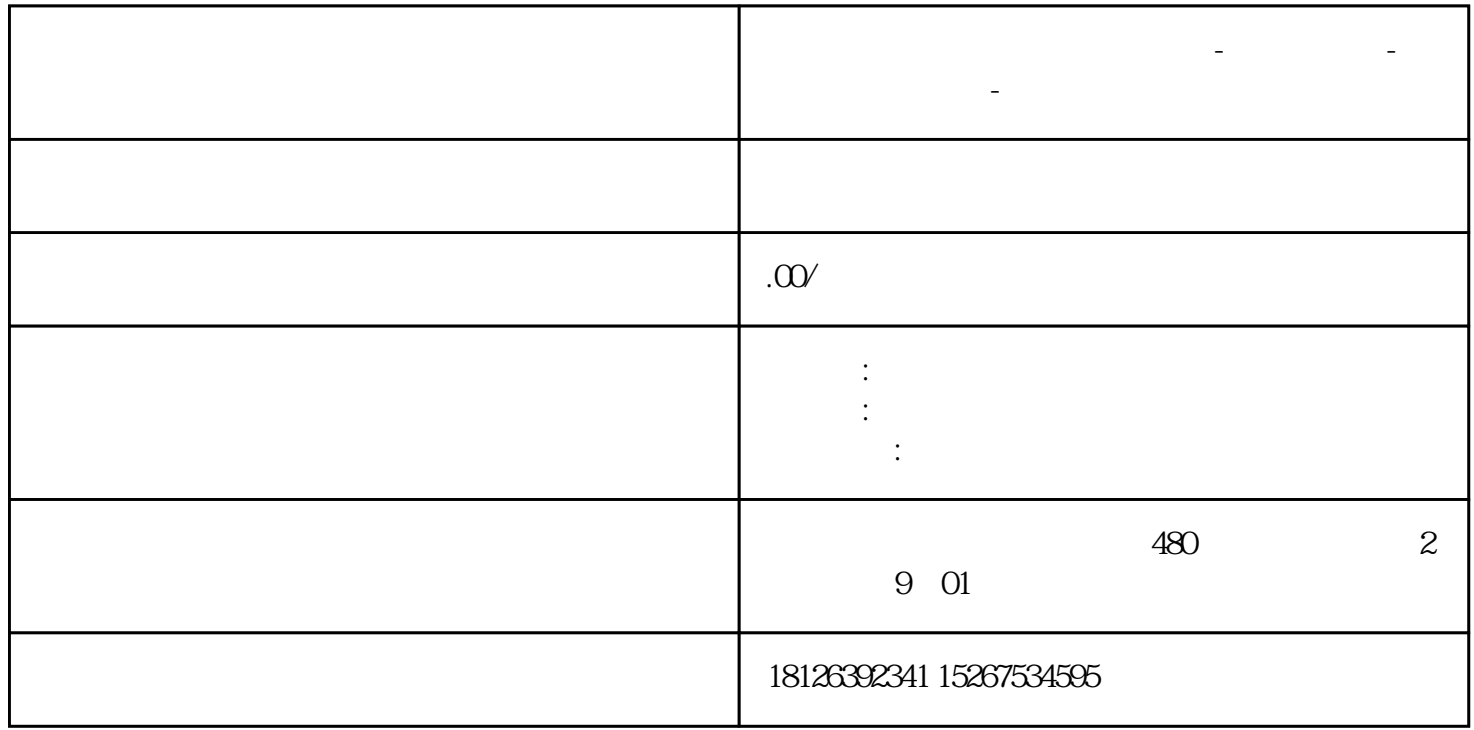

**安徽省淮南市西门子中国总代理-西门子选型-西门子技术支持-**

 $64K$   $256$ 

 $S7-200 \text{SMART} \quad \text{LOGO!}$ 3

OBA7

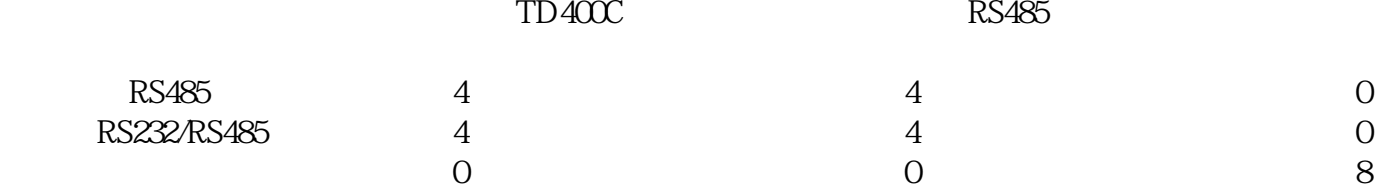

Transfer:HMI设备设置为"传送"模式。

Start: HMI

Control<br>Panel Panel: Example of the HMI